## **Photoshop 2022 (Version 23.1.1) License Key Activation Key [Win/Mac] 2023**

Cracking Adobe Photoshop is a bit more involved, but it can be done. First, you'll need to download a program called a keygen. This is a program that will generate a valid serial number for you, and this will allow you to activate the full version of the software without having to pay for it. After the keygen is downloaded, run it and generate a valid serial number. Then, launch Adobe Photoshop and enter the serial number. You should now have a fully functional version of the software. Installing Adobe Photoshop and then cracking it is easy if you follow the steps above. First, download and install Adobe Photoshop and then find the.exe file to begin the installation. Next, you will need to locate the patch file, and copy it to your computer. After you've copied the patch file, run the file and follow the instructions on the screen. This will complete the process. Once you have the software installed and cracked, you will have a fully functional version of the software on your computer.

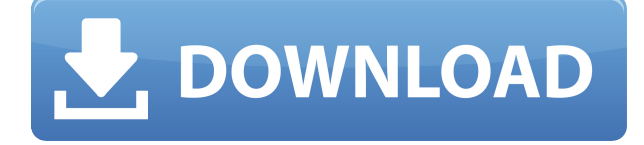

Hi Alli. My simple way of sharing ideas is like this. I'll work on something with Lightroom, (before I export and print), and I'll move all the work over to Photoshop, to convert the information and do the edits. Then I'll export the file to the camera, and link the file to a Lightroom catalogue. From there, I'll import it back to Lightroom and set the new settings. Then (I might even in some cases delete the original) and go 'animation' or 'art' or whatever the move was. I like this workflow because its easy to digest and see what the point is. They aren't very Flexible because they're the same application. I would like to have one application that is open to any of my hard drives, and have modules or features with different purposes so that I can get them from one, and integrate them in another, and stay within the same 'format' (as some say). Something to think about. hi quick question. Are there any apps out there for the iPad Pro that will allow you to build individual images more quickly? i have 6 or so notecards on my iPad and have found that they are all a little different in the way they build. hand writing for instance, has different head styles etc, so it takes a lot of time for each one to be built. I am currently using Marco and have built innumerable children's book jackets, but I would love to have some app that allowed me to do this really quickly as a one shot or on the go project. Although Image Capture is not a program in itself, it is the central mechanism that connects clients to Adobe's version of Camera RAW (ACR). Lightroom, the feature-crowded program that functions as a bundled application of sorts, also recognizes images in the Camera RAW format. Supporting the rapid adoption of camera RAW by many, Lightroom 5 is an important progression for the application. It is the first version of Lightroom to house a full-fledged open-source implementation of Camera RAW. Even if you happen to own Photoshop, you will still be able to import ACR images (and, subsequently, edit them) directly into Lightroom. As mentioned earlier, if you don't have Photoshop yet, there are other good alternatives as well.

## **Photoshop 2022 (Version 23.1.1) Download Serial Number Full Torrent Activation Code For PC 64 Bits 2023**

Once you have selected the area that you would like to apply these effects, you're going to find an option to translate the layer. The translation options help you move the layer around on the canvas. This should be your last step if you're certain you like the effect you've been applying. Just hit OK and you're done. Also, if you find that you'd be more comfortable using your own brushes and canvas, you can do that. Simply right-click and save your own designs. To create your own brushes, simply draw on the canvas by keeping the Move Tool active and clicking and drawing. When finished, choose Create Brush from the menu in the options bar at the top of the screen. You can create a blank canvas to work on; or if you'd like to retain the image you're using in the original file, you can keep it and just delete the layer you've made. Once you've got all the design details you need, you're going to return to your original image(s). There are two ways you can do it. Either: Once you've got the all the design you've been working on uploaded and ready to share, you can view your work in magazines by visiting sites like Behance. There are a lot of great magazines out there that would be delighted to see your work. Once you've found some great places to get your designs published, you're going to be able to make some more cash. Sites like Magabooth, Funnyspot, Spotted Illustration, and more offer the chance to have your very own uniform submitted to them. It's a great way to get your designs seen. e3d0a04c9c

## **Photoshop 2022 (Version 23.1.1) Full Version x32/64 {{ updAte }} 2022**

Adobe Photoshop is an image editing software originally developed by Adobe Systems. Photoshop is the most widely used image editing software in the world. The N series of Photoshop—the flagship software of Adobe Creative Suite—came to market in 1993, and is widely regarded as the best image editing and compositing software available. Besides using digital photographs as a source image for retouching, Photoshop can also be used to create and edit vector graphics and digital painting. Original image files in Photoshop are referred to as PSD (Photoshop document) files while the image editing is done through layers. Also the creation of Digital Art on desktop computers has become popular with various tools, such as Adobe Photoshop and Adobe Illustrator. Photoshop is a graphic image editing software. On August 24, 1990, Adobe Systems released Photoshop, a Macintosh-only version of its flagship professional image editing system. The program was developed by Thomas Herzfeld and John Knudsen, and is also known as the "World's Most Impressive Image Editing System," and "Photoshop," for short. This version of Photoshop is the biggest yet, containing over 15GB of new features and significant changes since Photoshop Creative Cloud 2015. Major new features include the Layer Panel, Adjustment Layers, Emulation, and Touch. By using the same technology as in the latest Apple computers, you can fast and fluidly view multiple stages of the Photoshop process. Touch allows you to use multi-touch gestures to zoom in, scroll, and highlight areas on your image. Another major addition is the ability to easily manage different document properties, such as layers and comments, in one place using the Layer Panel.

adobe photoshop free download ios adobe photoshop free download installer for windows 7 adobe photoshop free download installer adobe photoshop free download in windows 10 adobe photoshop free download iso adobe photoshop free download in windows 7 adobe photoshop free download kaise kare adobe photoshop free download cs3 adobe photoshop free download cnet adobe photoshop free download crack cs3

Photoshop is the best photo software on the market and in 2018 Adobe added graphics tools like smart curves, materials, vectors, design, and layers that can help journalists and designers create stunning, professional-looking images.

Adobe gives you a wide range of options, so you can tweak images until they look exactly the way you want them. Lots of presets and ready-to-use tools will save you time. And, you can use the wide range of manual options to fine tune the way you want your images to look. You can share your work with others via email or social media, or post it online to popular destinations like Facebook, Instagram and YouTube. Photo features include intuitive image organization and management features, organizing tools for tagging and labeling. Using Adobe Photoshop, you can also render new effects using the same filters but with three new options. One of the new filters is called Soft Light. Using the same tools you use to create a work of art, simply adjust the lights and colours of the image you're working on. Not only can you make a pretty picture, but you can also add your favourite text and charts to the images you create, keeping them to one side. You can add some neat features such as shadows to your images which will make your photos look more professional. It also has a built-in, camera style function to help ensure that the best parts of the image are the most sharply focused. As you take photos with your mobile phone, the app can also help correct them for you.

Photoshop currently supports the largest professional raw image file formats on the market. This includes a number of the most popular formats such as TIFF, JPEG, PDF, and BMP. Photoshop and Photoshop Elements add new support for Creative Cloud. This powerful new feature lets you seamlessly transition between your desktop and web applications. Photoshop CC is integrated with Creative Cloud to give you easy, anytime access to a world of creative tools you need for your work. Create art with the unique capabilities of Photoshop, and simultaneously integrate your images or art in a Creative Cloud site or document. Photoshop has a large and growing feature set, which can help you create and manage high-quality images with ease. The typical task may be to create and edit images and graphics for presentations, newsletters, business cards, flyers, brochures, and any other print material. With powerful, innovative tools and more than 1 million downloads to date, this robust and powerful app is the go-to tool for the most popular designs among professionals and hobbyists alike. And, with the latest updates, Adobe Photoshop software now delivers new features and services like Adobe Creative Cloud, new editing actions and brushes, and easy integration into the Adobe workflow. Adobe Photoshop is the industry standard for professional digital imaging software. Start with a quick overview of core features: screen layout, layer controls, file management, adjustment layers, multiple selection tools, and more. Then move on to a hands-on guide to selections with industry-standard selection tools and more advanced editing methods.

<https://soundcloud.com/nogaaboucasd/xforce-keygen-autocad-2019-64-bitzip> <https://soundcloud.com/binesibthand1976/galactic-monster-quest-hacked> <https://soundcloud.com/denisrjaale/carnal-souls-game-download> <https://soundcloud.com/cartietinme1986/sofistik-reinforcement-detailing-2016-crack> <https://soundcloud.com/kerttucernaa/farming-simulator-2013-lan-multiplayer-crack-fix> <https://soundcloud.com/lbizuroogac1983/vivado-xilinx-patch-license-lib-crack> <https://soundcloud.com/acfranerat1975/lisrel-8-7-full-version-free-download>

This book focuses on user-interface functionality and practical applications particularly for digital artists in need of advanced features. At times, it leans more toward a technical overview, but there are plenty of tips and practical approaches for all users who want to learn more about Photoshop. If you just want to improve the quality of your photos or if you just want to have an easy-to-use photo editor, Photoshop Elements may be perfect for you. It is good for anyone who wants to master the art of manipulating photos. Compared to traditional Photoshop, Elements is actually really impressive with functionality and ease-of-use. Adobe Photoshop owns the market for digital image editing software. With over 150 million users, Photoshop is the world's best known photo editing software. It can be a lot to learn for an amateur. Adobe Photoshop Elements is one of the lightest versions of Photoshop. It is a popular package for non-professionals needing to edit their photos and other graphics. With Adobe Photoshop Elements, you can easily get to editing photos. Clipart has become an increasingly popular choice of subject matter for creative people. This is because it can appeal to a much wider range of creativity than traditional graphics, like photos and drawings. PDF clip art can be easily loaded into Photoshop with all the features that professional tools like Adobe Photoshop Elements. In fact, you just need to double click it to open it in the program. You will need to be careful that no obsession with corrupting your file will occur. Although this type of image is not considered a standard image, Photoshop Elements is actually a powerful tool for beginners.

[https://thenetworkcircle.com/wp-content/uploads/2023/01/Photoshop\\_2021\\_Version\\_222.pdf](https://thenetworkcircle.com/wp-content/uploads/2023/01/Photoshop_2021_Version_222.pdf) <https://grxgloves.com/free-download-photoshop-c6-full-version-better/>

[http://aakasharjuna.com/photoshop-2022-version-23-0-2-download-free-activation-with-registration-c](http://aakasharjuna.com/photoshop-2022-version-23-0-2-download-free-activation-with-registration-code-win/) [ode-win/](http://aakasharjuna.com/photoshop-2022-version-23-0-2-download-free-activation-with-registration-code-win/)

[https://ccazanzibar.com/wp-content/uploads/2023/01/Photoshop\\_CC\\_2015\\_version\\_18.pdf](https://ccazanzibar.com/wp-content/uploads/2023/01/Photoshop_CC_2015_version_18.pdf) [https://www.dpfremovalnottingham.com/2023/01/02/free-download-adobe-photoshop-latest-full-versi](https://www.dpfremovalnottingham.com/2023/01/02/free-download-adobe-photoshop-latest-full-version-setup-2021/) [on-setup-2021/](https://www.dpfremovalnottingham.com/2023/01/02/free-download-adobe-photoshop-latest-full-version-setup-2021/)

[https://www.asdnocincorsa.it/wp-content/uploads/2023/01/Download-free-Adobe-Photoshop-CS5-Wit](https://www.asdnocincorsa.it/wp-content/uploads/2023/01/Download-free-Adobe-Photoshop-CS5-With-Serial-Key-For-PC-updAte-2022.pdf) [h-Serial-Key-For-PC-updAte-2022.pdf](https://www.asdnocincorsa.it/wp-content/uploads/2023/01/Download-free-Adobe-Photoshop-CS5-With-Serial-Key-For-PC-updAte-2022.pdf)

[https://www.uni-karteikarten.de/wp-content/uploads/2023/01/Download-free-Photoshop-2022-Keygen](https://www.uni-karteikarten.de/wp-content/uploads/2023/01/Download-free-Photoshop-2022-Keygen-Windows-1011-last-releAse-2022.pdf) [-Windows-1011-last-releAse-2022.pdf](https://www.uni-karteikarten.de/wp-content/uploads/2023/01/Download-free-Photoshop-2022-Keygen-Windows-1011-last-releAse-2022.pdf)

[https://kufm.net/wp-content/uploads/2023/01/Photoshop\\_CC\\_2015\\_version\\_16.pdf](https://kufm.net/wp-content/uploads/2023/01/Photoshop_CC_2015_version_16.pdf)

<https://teenmemorywall.com/adobe-photoshop-2021-download-serial-key-pc-windows-3264bit-2023/>

<http://applebe.ru/2023/01/02/free-download-textures-for-photoshop-verified/>

[https://educationcollege.info/download-photoshop-cs5-hack-with-full-keygen-for-mac-and-windows-lif](https://educationcollege.info/download-photoshop-cs5-hack-with-full-keygen-for-mac-and-windows-lifetime-release-2022/) [etime-release-2022/](https://educationcollege.info/download-photoshop-cs5-hack-with-full-keygen-for-mac-and-windows-lifetime-release-2022/)

[https://www.desnoesinvestigationsinc.com/download-free-photoshop-2021-version-22-1-0-product-ke](https://www.desnoesinvestigationsinc.com/download-free-photoshop-2021-version-22-1-0-product-key-full-with-keygen-64-bits-2023/) [y-full-with-keygen-64-bits-2023/](https://www.desnoesinvestigationsinc.com/download-free-photoshop-2021-version-22-1-0-product-key-full-with-keygen-64-bits-2023/)

<https://vogblog.wales/wp-content/uploads/2023/01/breiell.pdf>

<http://modiransanjesh.ir/photoshop-2022-version-23-1-download-free-serial-key-win-mac-hot-2023/>

<https://superstitionsar.org/photoshop-cc-2018-download-with-full-keygen-product-key-2023/>

<http://plantsacademy.com/download-free-adobe-photoshop-lightroom-3-64-bit-better/>

[https://kmtu82.org/photoshop-2021-version-22-3-1-with-license-code-for-mac-and-windows-lifetime-r](https://kmtu82.org/photoshop-2021-version-22-3-1-with-license-code-for-mac-and-windows-lifetime-release-2023/) [elease-2023/](https://kmtu82.org/photoshop-2021-version-22-3-1-with-license-code-for-mac-and-windows-lifetime-release-2023/)

[http://nbhairenterprise.com/wp-content/uploads/2023/01/Photoshop-2021-Version-2211-License-Key-](http://nbhairenterprise.com/wp-content/uploads/2023/01/Photoshop-2021-Version-2211-License-Key-Full-2022.pdf)[Full-2022.pdf](http://nbhairenterprise.com/wp-content/uploads/2023/01/Photoshop-2021-Version-2211-License-Key-Full-2022.pdf)

<http://thisaddiction.org/adobe-photoshop-free-download-full-version-2021-best/>

[https://internationalroad-safety.com/wp-content/uploads/2023/01/Adobe-Photoshop-CC-2015-Version](https://internationalroad-safety.com/wp-content/uploads/2023/01/Adobe-Photoshop-CC-2015-Version-16-Activator-Activation-Code-WinMac-X64-Latest-2023.pdf) [-16-Activator-Activation-Code-WinMac-X64-Latest-2023.pdf](https://internationalroad-safety.com/wp-content/uploads/2023/01/Adobe-Photoshop-CC-2015-Version-16-Activator-Activation-Code-WinMac-X64-Latest-2023.pdf)

[https://ufostorekh.com/wp-content/uploads/2023/01/Download-Adobe-Photoshop-CC-2019-Activation-](https://ufostorekh.com/wp-content/uploads/2023/01/Download-Adobe-Photoshop-CC-2019-Activation-3264bit-New-2023.pdf)[3264bit-New-2023.pdf](https://ufostorekh.com/wp-content/uploads/2023/01/Download-Adobe-Photoshop-CC-2019-Activation-3264bit-New-2023.pdf)

[https://sourav.info/wp-content/uploads/2023/01/Photoshop\\_For\\_Android\\_App\\_Free\\_Download\\_HOT.p](https://sourav.info/wp-content/uploads/2023/01/Photoshop_For_Android_App_Free_Download_HOT.pdf) [df](https://sourav.info/wp-content/uploads/2023/01/Photoshop_For_Android_App_Free_Download_HOT.pdf)

<https://thecluelesscoffee.com/wp-content/uploads/2023/01/vandham.pdf>

<https://travestisvalencia.top/free-download-photoshop-cs6-for-windows-8-1-64-bit-full/>

<https://americanzorro.com/wp-content/uploads/2023/01/gauleins.pdf>

[https://travestisvalencia.top/photoshop-cc-2015-download-free-with-full-keygen-incl-product-key-final](https://travestisvalencia.top/photoshop-cc-2015-download-free-with-full-keygen-incl-product-key-final-version-2022/) [-version-2022/](https://travestisvalencia.top/photoshop-cc-2015-download-free-with-full-keygen-incl-product-key-final-version-2022/)

<https://xtc-hair.com/adobe-photoshop-cc-2019-download-free-license-keygen-activator-3264bit-2022/> [https://www.oceanofquotes.com/wp-content/uploads/2023/01/Photoshop-Cs3-Download-Gezginler-N](https://www.oceanofquotes.com/wp-content/uploads/2023/01/Photoshop-Cs3-Download-Gezginler-NEW.pdf) [EW.pdf](https://www.oceanofquotes.com/wp-content/uploads/2023/01/Photoshop-Cs3-Download-Gezginler-NEW.pdf)

[https://holidaysbotswana.com/wp-content/uploads/2023/01/Photoshop\\_CC\\_2015\\_version\\_18.pdf](https://holidaysbotswana.com/wp-content/uploads/2023/01/Photoshop_CC_2015_version_18.pdf)

[https://www.chocolatesanddreams.in/wp-content/uploads/2023/01/Photoshop-211-2-Download-Mac-C](https://www.chocolatesanddreams.in/wp-content/uploads/2023/01/Photoshop-211-2-Download-Mac-CRACKED.pdf) [RACKED.pdf](https://www.chocolatesanddreams.in/wp-content/uploads/2023/01/Photoshop-211-2-Download-Mac-CRACKED.pdf)

<https://jacksonmoe.com/wp-content/uploads/2023/01/helmann.pdf>

[https://practicalislam.online/wp-content/uploads/2023/01/Photoshop-CC-2018-Hack-Activation-Code-](https://practicalislam.online/wp-content/uploads/2023/01/Photoshop-CC-2018-Hack-Activation-Code-X64-Latest-2023.pdf)[X64-Latest-2023.pdf](https://practicalislam.online/wp-content/uploads/2023/01/Photoshop-CC-2018-Hack-Activation-Code-X64-Latest-2023.pdf)

[https://socialmedyam.com/wp-content/uploads/2023/01/Download\\_Photoshop\\_2022\\_Version\\_231\\_Ser](https://socialmedyam.com/wp-content/uploads/2023/01/Download_Photoshop_2022_Version_231_Serial_Number_Full_Torrent_MacWin_x3264_2023.pdf) ial Number Full Torrent MacWin x3264 2023.pdf

<https://paddlealberta.org/wp-content/uploads/2023/01/darysho.pdf>

[http://arturoflakesmulticolor.com/wp-content/uploads/2023/01/Download-Preset-Tone-Photoshop-UP](http://arturoflakesmulticolor.com/wp-content/uploads/2023/01/Download-Preset-Tone-Photoshop-UPD.pdf) [D.pdf](http://arturoflakesmulticolor.com/wp-content/uploads/2023/01/Download-Preset-Tone-Photoshop-UPD.pdf)

<https://overtorneaevenemang.se/wp-content/uploads/2023/01/xanttabb.pdf>

[https://www.cooks.am/wp-content/uploads/2023/01/Download-free-Photoshop-2021-Version-225-Torr](https://www.cooks.am/wp-content/uploads/2023/01/Download-free-Photoshop-2021-Version-225-Torrent-Product-Key-Full-PCWindows-3264bit-2023.pdf) [ent-Product-Key-Full-PCWindows-3264bit-2023.pdf](https://www.cooks.am/wp-content/uploads/2023/01/Download-free-Photoshop-2021-Version-225-Torrent-Product-Key-Full-PCWindows-3264bit-2023.pdf)

<https://knoxvilledirtdigest.com/wp-content/uploads/2023/01/ghynar.pdf>

<https://www.be-art.pl/wp-content/uploads/2023/01/caelor.pdf>

<https://blu-realestate.com/?p=198800>

Photoshop Creative Cloud was developed by Adobe as the next step in the evolution of design software for creative professionals. Creative Cloud is now a member service of the Creative Suite . The membership version grants you access to all of Adobe's design software and cloud services, which enable designers and

artists to create, collaborate, and share creative ideas. Features include everything from Type to Video, along with hundreds of high-quality editing tools to transform photos and videos into the best possible projects. The redesigned Photoshop Elements 2023 improves your picture-editing experiences with additional tools for sophisticated retouching and adjustments, powerful auto and mask painting, and more compelling expressions and creative tools. New features also make it easier than ever to use Elements as your go-to photo editor, so pick up the camera again and get back in touch with your creative expression. Photoshop Elements 2023 extends its deep integration with Adobe Photoshop, the industry's #1 image-editing program, so you can go wherever you want in your editing workflow. This seamless integration means you can easily apply powerful Photoshop adjustments to your Elements images and never miss anything. Adobe Photoshop Elements 2023 achieves its speed, ease-of-use, and flexibility through a new streamlined interface, new programming and workflow improvements, a smarter performance engine, additional features for creativity, and greater integration with Adobe Photoshop. Elements 2023 makes it easier than ever to create, edit, and share high-quality photos, graphics, videos, or web content.